$<<$  AutoCAD 2004  $>$ 

, tushu007.com

书名:<<中文版AutoCAD 2004辅助设计完全攻略>>

13 ISBN 9787504636515

10 ISBN 7504636517

出版时间:2003-9-1

页数:495

PDF

更多资源请访问:http://www.tushu007.com

, tushu007.com

 $<<$  AutoCAD 2004  $>>$ 

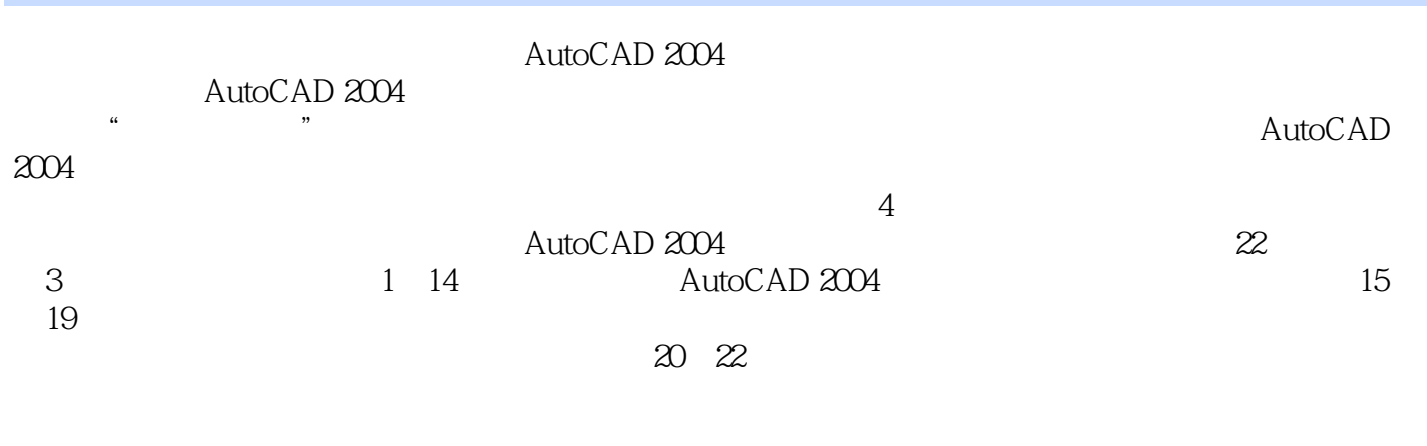

AutoCAD 2004<br>CI

 $CI$ 

, tushu007.com

 $<<$  AutoCAD 2004  $>>$ 

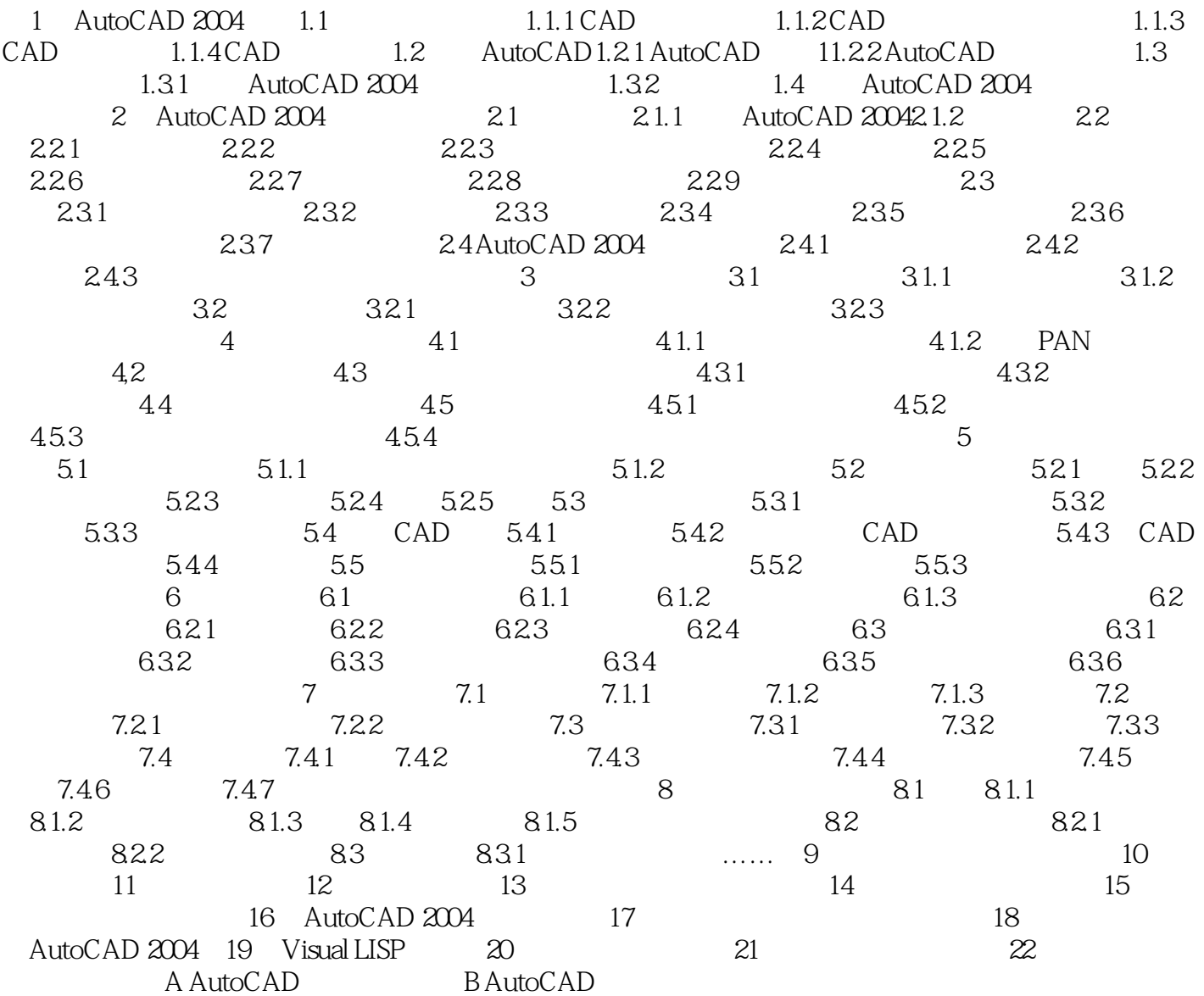

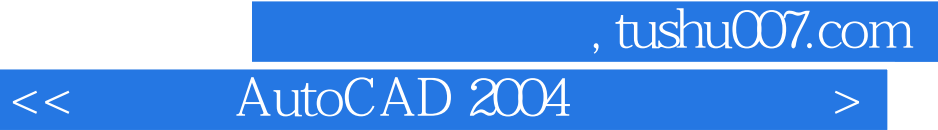

AutoCAD

AutoCAD 2004<br>CI

AutoCAD 2004 and AutoCAD 2004  $CI$ 

本站所提供下载的PDF图书仅提供预览和简介,请支持正版图书。

更多资源请访问:http://www.tushu007.com